# DOXYSUMMARY

# **RELEASE 2.3.2**

**quocdang1998**

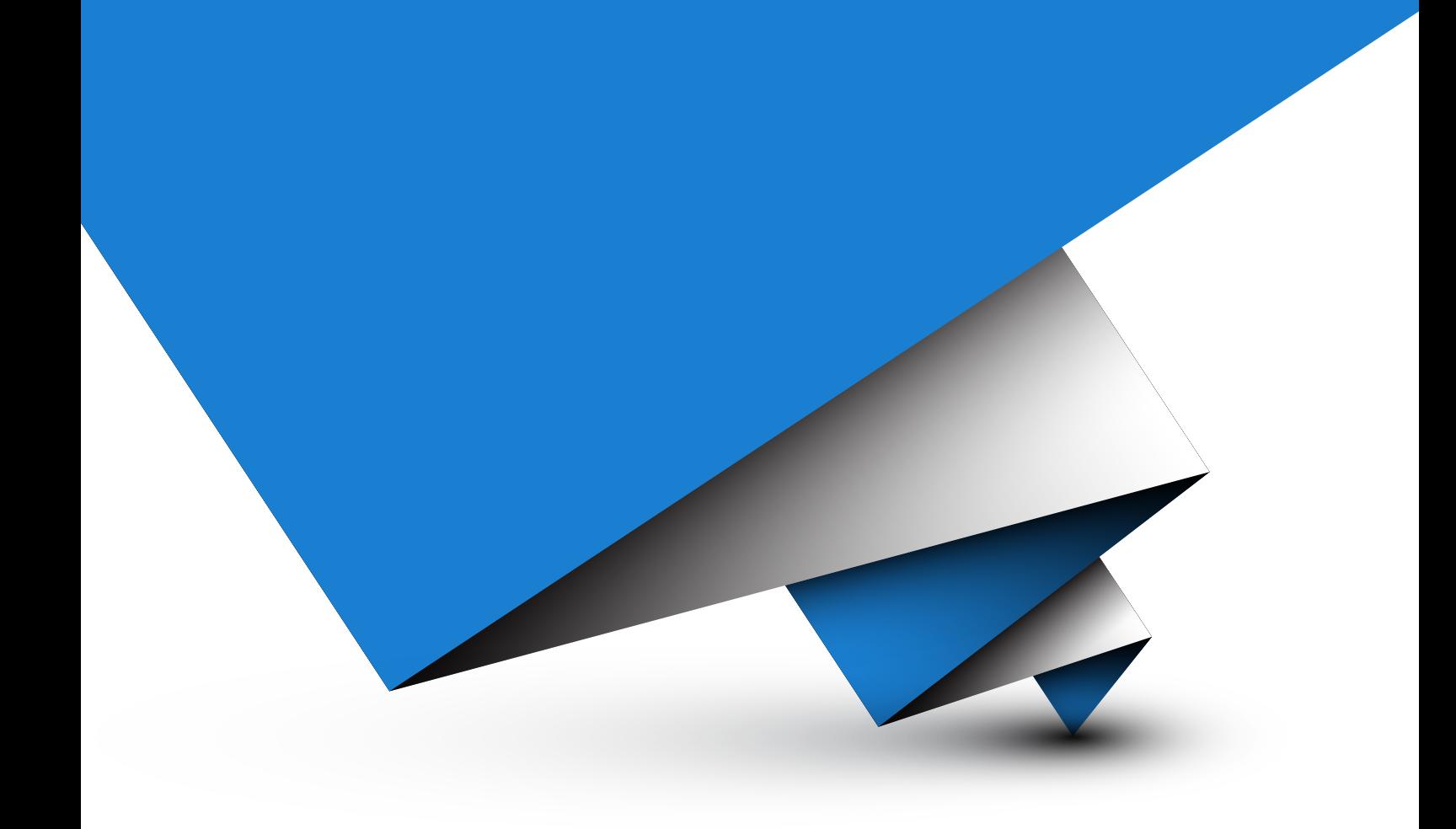

# **CONTENTS**

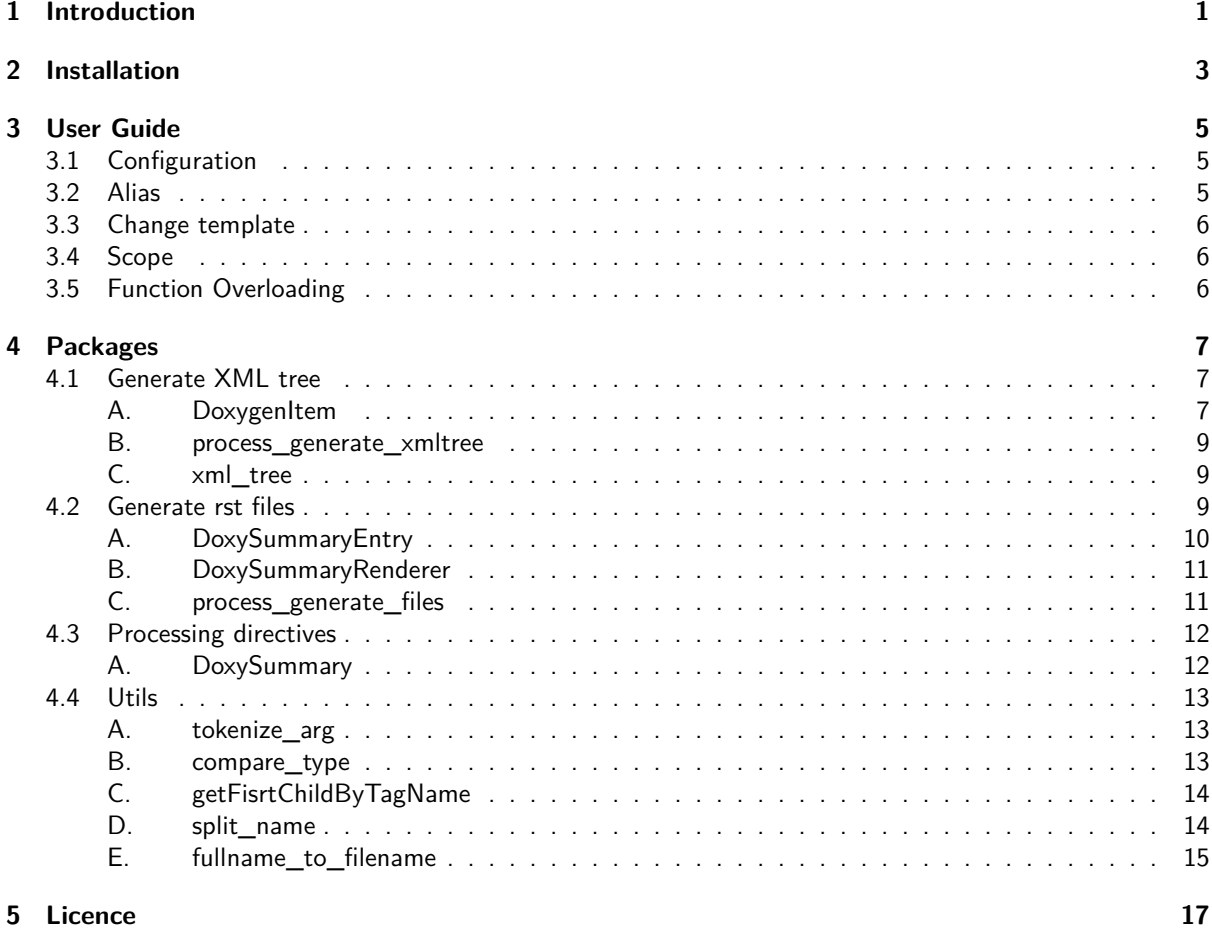

**Index 19**

# <span id="page-3-0"></span>INTRODUCTION

Doxysummary is a Sphinx extension for creating autosummary with entries from xml files generated by Doxygen.

### Chapter 1. Introduction

# <span id="page-5-0"></span>INSTALLATION

Install from source:

**\$** git clone https://github.com/quocdang1998/doxysummary.git

**\$ cd** doxysummary

**\$** pip install .

Run example:

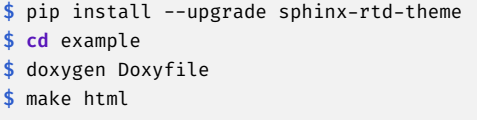

Chapter 2. Installation

# <span id="page-7-0"></span>USER GUIDE

1. In **conf.py**, add **sphinx\_doxysummary** to the list of extensions

```
extensions = [...
    'sphinx_doxysummary',
    ...
]
```
2. In **conf.py**, set the config variable **doxygen\_xml** to list of parent directories containing xml files, separated by ","

doxygen\_xml = ['./xml1', '../project2/xml'] # each directory corresponds to one Doxygen project

3. In the input rst file, add the following directive:

```
.. doxysummary::
  :toctree: generated
  spam::Foo
  Bar
```
# <span id="page-7-1"></span>**3.1 Configuration**

DoxySummary provides these following config variables:

```
doxygen_xml (mandatory)
      Paths to Doxygen XML directories. Each directory is a project.
doxysummary_generate
      Automatically generate rst source files based on template. Default: True.
```
<span id="page-7-2"></span>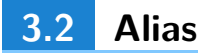

DoxySummary allows users to replace the display name of an entry in the summary table through aliasing.

```
.. doxysummary::
  :toctree: generated
  an_object_with_a_very_long_name "short_name"
```
**Note:** Alias should not have any space in between.

**Note:** Putting a **~** before an entry helps removing the scope name. However, this feature is overridden by the alias.

# <span id="page-8-0"></span>**3.3 Change template**

Users can write their own template for generated files with doxysummary (similar to the option in autosummary).

```
.. doxysummary::
  :toctree: generated
  :template: mycpp.rst
```
Foo

**Warning:** Recursively auto-generating rst source files is not supported. Having directive **doxysummary** inside of template file will return error.

<span id="page-8-1"></span>**3.4 Scope**

For multiple objects belong to the same scope (like namespace, class, scoped enum), the option scope can help to shorten the typed name.

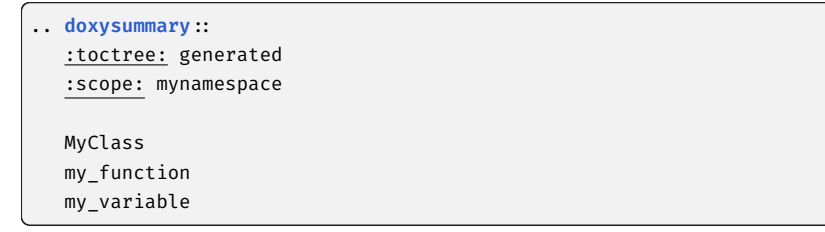

**Note:** The display name in the summary table is the fullscope name. To display only the non-scoped name, use aslias or **~** instead.

## <span id="page-8-2"></span>**3.5 Function Overloading**

 $C++$  allows many functions with different argument types to share the same name. If a function is overloaded, its argument type (with or without argument name) must be declared.

```
.. doxysummary::
  :toctree: generated
  my_function(int)
  my_function(char, char)
  my_function(std::vector<double> &)
```
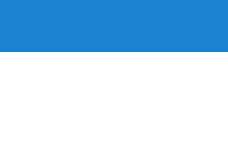

# <span id="page-9-3"></span><span id="page-9-0"></span>**PACKAGES**

The process of creating doxysummary table can be divided into 3 stages:

- 1. **Generate XML tree** (when Sphinx initialize Builder instance)
- 2. **Generate rst files** (when Sphinx initialize Builder instance)
- 3. **Processing directives** (when Sphinx read the directive **.. doxysummary::**)

# **4.1 [Generate X](#page-11-2)[M](#page-14-0)L tree**

<span id="page-9-1"></span>The module **sphinx\_doxysummary.xmltree** is used to create a map from item names to their corresponding Doxygen descriptions. The result is saved to the module variable **xml\_tree**, which is called when Sphinx parses rst files. When the summary table is constructed, summaries of the items are retrieved from their Doxygen descriptions stored in the variable.

Note that because function overloading is allowed in  $C_{++}$ , the generated map is one-to-many (i.e. a name is mapped to a list of all possible descriptions sharing the same name).

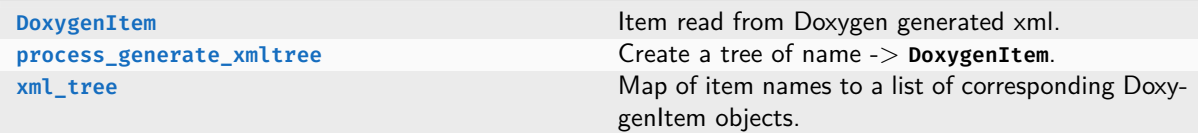

### **[A. Doxy](#page-11-3)genItem**

<span id="page-9-2"></span>**class sphinx\_doxysummary.xmltree.DoxygenItem(refid: str, name: str, kind: str)**

Item read from Doxygen generated xml.

**name**

Name of the item.

**Type** str

**kind**

Kind of the item.

**Type** str

**refid**

Reference ID of the item.

**Type** str

#### <span id="page-10-0"></span>**summary**

Brief description of the item.

**Type** str

#### **args**

Arguments of a function in the form of a list of pairs (argtype, argname).

**Type**

List[Tuple[str, str]]

### **return\_type**

Return type of the function.

**Type** str

## **overload**

Wether function is overloaded by another function or not.

**Type**

bool

**\_\_init\_\_(refid: str, name: str, kind: str)**

#### **Parameters**

- **refid** (**str**) Reference ID of the item within the xml document.
- **name** (**str**) Name of the item (full scope).
- **kind** (**str**) Kind of the item (one of the following values: class, struct, function, variable, enum, enumvalue, typedef, define, namespace, file).

**check\_args(args: str)** *→* **bool**

Check if arguments of a prototype / declaration match the arguments of the item.

### **Parameters**

**args** (**str**) – Arguments of the prototype / declaration in form of a string and enclosed in parentheses.

#### **Examples**

```
>>> d = DoxygenItem(refid, name, kind)
>>> ... # set summary, args and return type
>>> d.check_args('(char a, char b)')
>>> d.check_args('(double *, int)')
```
#### **property has\_summary: bool**

Check if the item has a summary or not.

```
set_args(args: List[Tuple[str, str]])
```
Set arguments of the item if the item is a function.

**Parameters args** (**List[Tuple[str, str]]**) – Arguments of the function. **Raises ValueError** – When the item is not a function.

### <span id="page-11-4"></span>**set\_return\_type(return\_type: str)**

Set return type of the item if the item is a function.

**Parameters return\_type** (**str**) – Return type of the function. **Raises ValueError** – When the item is not a function.

**set\_summary(summary: str)**

Set summary of the item.

```
Parameters
    summary (str) – Brief description of the item.
```
### **B. process\_generate\_xmltree**

<span id="page-11-0"></span>**sphinx\_doxysummary.xmltree.process\_generate\_xmltree(app: Sphinx)** *→* **None**

Create a tree of name -> **DoxygenItem**.

This process parses through all xml files in all Doxygen projects which are declared in the config variable **doxygen\_xml**, and creates a look-up table (i.e. a map of item full scope name to its corresponding DexygenItem objects) stored in the extern variable **xml\_tree**.

```
Parameters
     app (Sphinx) – Sphinx.Builder.
Raises
     ValueError – When the behavior of Doxygen-created XML elements are not as expected.
```
#### **Notes**

- This process should be executed at the initialization of the building process of Sphinx.
- The name saved in **xml\_tree** is the full scope name of item.

### **C. xml\_tree**

<span id="page-11-1"></span>**sphinx\_doxysummary.xmltree.xml\_tree = {}**

Map of item names to a list of corresponding DoxygenItem objects.

### <span id="page-11-3"></span>**4.2 Generate rst files**

<span id="page-11-2"></span>The process of auto-generating rst files which is based on the provided template, is executed after parsing XML data.

Along with **process\_generate\_xmltree**, this process is called at the beginning of building the documentation (not when Sphinx is parsing rst source files) to avoid internal linking problems.

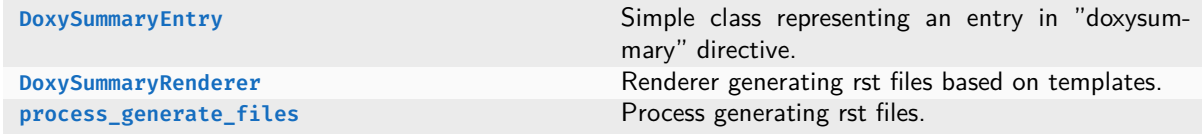

### <span id="page-12-1"></span><span id="page-12-0"></span>**A. DoxySummaryEntry**

```
class sphinx_doxysummary.generate.DoxySummaryEntry(filename: str, name: str, template: str =
'cppbase.rst', toctree: str = '', scope: str = '', alias: str | None = None)
```
Simple class representing an entry in "doxysummary" directive.

#### **filename**

Name of rst file source.

**Type** str

### **toctree**

Directory in which the rst file will be generated.

**Type**

### str

### **template**

Name of the template for generating rst file. Default is the template **cppbase.rst** in installation directory of this package.

#### **Type**

str

#### **name**

Content of the entry. If the entry is a function, the return type is removed. Only the function name and the arguments are retained.

### **Type**

str

### **scope**

Scope of the name. The true name in Doxygen XML of the item is "scope::name".

#### **Type** str

## **alias**

Alias of the entry. If there is an alias, the displayname and the title of the generated file are the alias.

### **Type**

```
str
```

```
__init__(filename: str, name: str, template: str = 'cppbase.rst', toctree: str = '',
scope: str = '', alias: str | None = None)
```
#### **Parameters**

- **filename** (**str**) Name of the rst file containing the entry.
- **template** (**str**) Name of template for generating the entry.
- **name** (**str**) Content of the entry.
- **toctree** (**str, optional**) Directory to generate automatically rst files. The default is ''.
- **scope** (**str, optional**) Current scope of the entry. The default is ''.
- **alias** (**str**) Alias of the entry. The default is **None**.

<span id="page-13-2"></span>**property fullname: str**

Get the fullname (scope  $+$  name) of the entry.

**Returns** Fullname of the entry. **Return type** str

### <span id="page-13-0"></span>**B. DoxySummaryRenderer**

**class sphinx\_doxysummary.generate.DoxySummaryRenderer(app: Sphinx)**

Renderer generating rst files based on templates.

**env**

Enviroment containing path to possible templates to match.

**Type**

jinja2.sandbox.SandboxedEnvironment

**\_\_init\_\_(app: Sphinx)** *→* **None**

**Parameters**

**app** (**Sphinx**) – Sphinx application.

**Raises**

**ValueError** – When **app** is not a sphinx.Builder.

**render(template\_name: str, context: Dict[str, Any])** *→* **str**

Render a string based on a template.

The renderer will first find template in source directory, then in the template path declared in **conf.py**, and finally in the template directory of this package.

**Parameters**

- **template\_name** (**str**) File name of the template.
- **context** (**Dict[str, Any]**) Python **dict** of keyword-value to be fetched in the template.

**Returns**

Content of the template with matched keywords.

**Return type** str

### <span id="page-13-1"></span>**C. process\_generate\_files**

**sphinx\_doxysummary.generate.process\_generate\_files(app: Sphinx)** *→* **None**

Process generating rst files. This function must be called at initialization of Sphinx's building process.

```
Parameters
     app (Sphinx) – Sphinx Buider.
Raises
     ValueError – Kind of item not found in the package template library.
```
## <span id="page-14-3"></span>**4.3 Processing directives**

<span id="page-14-0"></span>The third step is to instruct Sphinx how to process the rst directives **doxysummary** and translate it to html/latex/… output.

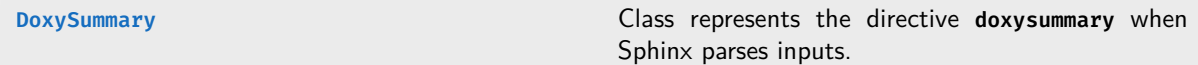

### **[A. DoxySum](#page-14-2)mary**

```
class sphinx_doxysummary.directive.DoxySummary(name, arguments, options, content, lineno,
content_offset, block_text, state, state_machine)
```
<span id="page-14-2"></span>Class represents the directive **doxysummary** when Sphinx parses inputs.

```
final_argument_whitespace = False
```
May the final argument contain whitespace?

**has\_content = True**

May the directive have content?

```
option_spec: dict[str, Callable[[str], Any]] = {'scope': <function unchanged>,
'template': <function unchanged_required>, 'toctree': <function unchanged>}
```
Dictionary of options of the directive.

#### **optional\_arguments = 0**

Number of optional arguments after the required arguments.

**required\_arguments = 0**

Number of required directive arguments.

**run()** *→* **List[Node]**

Method called after Sphinx has read the directive **doxysummary**.

It retrieves the full name of each entry, creates a summary table with alias and brief description from Doxygen created XML files, and builds a hidden toctree linking to the generated files at the beginning of Sphinx build process.

```
Raises
     ValueError – When a line having more than 1 alias.
Returns
    List of docutils nodes to be added to the document.
Return type
     List[docutils.nodes.Node]
```
#### <span id="page-15-4"></span>**Notes**

The **name** variable in the method **run** represents the full scoped name without return type and with arguments.

# **4.4 Utils**

<span id="page-15-0"></span>This module contains util functions.

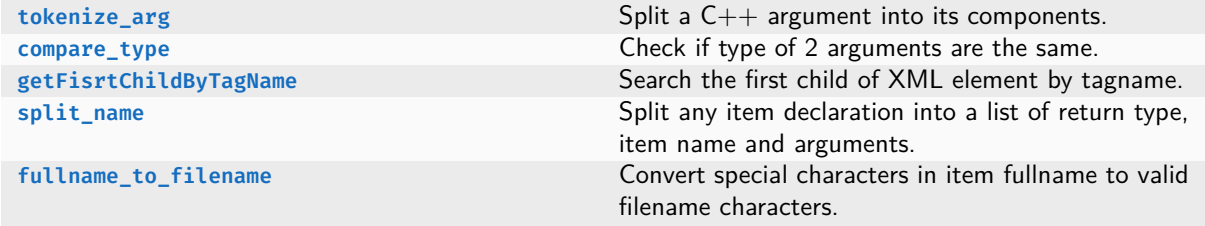

### **[A. tokenize\\_arg](#page-17-0)**

<span id="page-15-1"></span>**sphinx\_doxysummary.utils.tokenize\_arg(argument: str)** *→* **List[Set[str]]**

Split a C++ argument into its components.

```
Parameters
     argument (str) – One argument of the function.
Returns
     List of set of tokens from the argument.
Return type
     List[Set[str]]
```
### **Examples**

```
>>> tokenize_arg('int argc') # type + var-name
[{'argc', 'int'}]
>>> tokenize_arg('const char *a') # with specifier
[{'char'}, {'*'}, {'a'}]
>>> tokenize_arg('char& a') # reference to r-value
[{'char'}, {'&'}, {'&'}, {'a'}]
>>> tokenize_arg('const std::vector< double *, int > & x_') # template
[{'const}', 'std::vector<del></del>double *, int><sup>+</sup>}, {'s'}}, {'x-'}]
```
### **B. compare\_type**

<span id="page-15-2"></span>**sphinx\_doxysummary.utils.compare\_type(arg1: str, arg2: str)** *→* **bool**

<span id="page-15-3"></span>Check if type of 2 arguments are the same.

**Parameters**

- **arg1** (**str**) First argument.
- **arg2** (**str**) Second argument.

#### **Returns**

True if 2 arguments have the same type.

<span id="page-16-1"></span>**Return type** bool

#### **Examples**

```
>>> compare_type('const int a', 'int const') # normal case
True
>>> compare_type('const int * a', 'int *') # without specifier
False
>>> compare_type('const int &', 'int const &') # change specifier position
True
>>> compare_type('std::vector<const double \Leftrightarrow &', 'std::vector<double const> &') # template
False
>>> compare_type('void', '')
True
```
### <span id="page-16-0"></span>**C. getFisrtChildByTagName**

```
sphinx_doxysummary.utils.getFisrtChildByTagName(element: _Element, tag: str) →
List[_Element]
```
Search the first child of XML element by tagname.

```
Parameters
```
- **element** (**etree.\_Element**) XML element to search.
- **tag** (**str**) Name of the tag to search. **Returns**

**result** – List of first-level children with tagname to search for.

```
Return type
```
List[lxml.etree.\_Element]

### **D. split\_name**

```
sphinx_doxysummary.utils.split_name(name: str) → List[str]
```
Split any item declaration into a list of return type, item name and arguments.

```
Parameters
     name (str) – Declarartion of the item.
Returns
     List of return type - item name - arguments
Return type
     List[str]
```
### <span id="page-17-1"></span>**Examples**

```
>>> split_name('spam::Shrub')
['', 'spam::Shrub', '']
>>> split_name('void hello::hello_world(int a, const std::vector<int> & b)')
['void', 'hello::hello_world', '(int a, const std::vector<int> & b)']
>>> split_name('int * get(int * array)')
\lfloor'int \star', 'get', '(int \star array)']
>>> split_name('spam::Spam operator * (spam::Spam & x, spam::Spam & y)')
['spam::Spam', 'operator *', '(spam::Spam & x, spam::Spam & y)']
>>> split_name('void* spam::Spam::operator ->* ()')
['void *', 'spam::Spam::operator ->*', '()']
```
### **E. fullname\_to\_filename**

```
sphinx_doxysummary.utils.fullname_to_filename(item_name: str, suffix: str)
```
Convert special characters in item fullname to valid filename characters.

### **Parameters**

- **item\_name** (**str**) Full name of item in C++ code (can be declaration or prototype).
- **suffix** (**str**) File suffix.

### **Returns**

Name of the file.

**Return type**

str

Chapter 4. Packages

# LICENCE

#### MIT License

Copyright (c) 2022 quocdang1998

Permission is hereby granted, free of charge, to any person obtaining a copy of this software and associated documentation files (the "Software"), to deal in the Software without restriction, including without limitation the rights to use, copy, modify, merge, publish, distribute, sublicense, and/or sell copies of the Software, and to permit persons to whom the Software is furnished to do so, subject to the following conditions:

The above copyright notice and this permission notice shall be included in all copies or substantial portions of the Software.

THE SOFTWARE IS PROVIDED "AS IS", WITHOUT WARRANTY OF ANY KIND, EXPRESS OR IMPLIED, INCLUDING BUT NOT LIMITED TO THE WARRANTIES OF MERCHANTABILITY, FITNESS FOR A PARTICULAR PURPOSE AND NONINFRINGEMENT. IN NO EVENT SHALL THE AUTHORS OR COPYRIGHT HOLDERS BE LIABLE FOR ANY CLAIM, DAMAGES OR OTHER LIABILITY, WHETHER IN AN ACTION OF CONTRACT, TORT OR OTHERWISE, ARISING FROM, OUT OF OR IN CONNECTION WITH THE SOFTWARE OR THE USE OR OTHER DEALINGS IN THE SOFTWARE.

**5**

Chapter 5. Licence

# INDEX

## Symbols

\_\_init\_\_() (sphinx\_doxysummary.generate.DoxySummaryEntry method), 10 \_\_init\_\_() (sphinx\_doxysummary.generate.DoxySummaryRenderer method), 11 \_\_init\_\_() (sphinx\_doxysummary.xmltree.DoxygenItem method), 8

## A

alias (sphinx\_doxysummary.generate.DoxySummaryEntry attribut[e\)](#page-10-0), 10 args (sphinx\_doxysummary.xmltree.DoxygenItem attribute), 8

### $\mathsf{C}$

check\_args() (sphinx\_doxysummary.xmltree.DoxygenItem m[et](#page-10-0)hod), [8](#page-12-1) compare\_type() (in module sphinx\_doxysummary.utils), 13

## D

DoxygenItem (class in sphinx\_doxysummary.xmltree), 7 DoxySummary (class in sphinx\_doxysummary.directive), 1[2](#page-15-4) DoxySummaryEntry (class in sphinx\_doxysummary.generate), 10 DoxySummaryRenderer (class in sphinx\_doxysummary.generate), 11

### E

env (sphinx\_doxysummary.generate.DoxySummaryRenderer [attr](#page-12-1)[ibu](#page-13-2)te), 11

### F

filename (sphinx\_doxysummary.generate.DoxySummaryEntry attribute), 10 final\_argument\_whitespace (sphinx\_doxysummary.directive.DoxySum[ma](#page-13-2)ry attribute), 12 fullname (sphinx\_doxysummary.generate.DoxySummaryEntry property), 10 fullname\_to\_filename() (in module sphinx\_doxysummary.utils), 15

## G

getFisrtChildByTagName() (in module sphinx\_doxysummary.utils[\),](#page-17-1) 14

## H

has\_content (sphinx\_doxysummary.directive.DoxySummary attribute), 12 has\_summary (sphinx\_doxysummary.xmltree.DoxygenItem property), [8](#page-16-1)

## K

kind (sphinx doxysummary.xmltree.DoxygenItem attribute), 7

## N

name (sphinx\_doxysummary.generate.DoxySummaryEntry attribute), 10 name (sphinx\_doxysummary.xmltree.DoxygenItem attribute), [7](#page-9-3)

## $\Omega$

option spec (sphinx doxysummary.directive.DoxySummary attribut[e\),](#page-12-1) 12 optional\_arguments (sphinx\_doxysummary.directive.DoxySu[m](#page-9-3)mary attribute), 12 overload (sphinx\_doxysummary.xmltree.DoxygenItem attribute), 8

### P

process\_generate\_files() (in module sphinx\_doxysummary.generate), 11 process\_generate\_xmltree() (in module sphinx\_doxysummary.x[m](#page-10-0)ltree), 9

### R

refid (sphinx\_doxysummary.xmltree.DoxygenItem attribute), 7 render() (sphinx\_doxysummary.generate.DoxySummaryRenderer method[\),](#page-11-4) 11 required\_arguments (sphinx\_doxysummary.directive.DoxySummary attribute), 12 return\_type (sphinx\_doxysummary.xmltree.DoxygenItem attribute), 8 run() (sphinx\_doxysummary.directive.DoxySummary method)[,](#page-9-3) 12

### S

scope (sphinx\_doxysummary.generate.DoxySummaryEntry attribute)[,](#page-10-0) 10 set\_args() (sphinx\_doxysummary.xmltree.DoxygenItem metho[d\),](#page-14-3) 8 set\_return\_type()(sphinx\_doxysummary.xmltree.DoxygenItem method), 8 set\_summary() (sphinx\_doxysummary.xmltree.DoxygenItem method), 9 split\_name() (in module sphinx\_doxysummary.utils), 14 summary (sphinx\_doxysummary.xmltree.DoxygenItem attribute), 7

### T

template (sphinx\_doxysummary.generate.DoxySumma[ryE](#page-16-1)ntry attribute), 10 toctree (sphinx\_doxysummary.generate.DoxySummaryEntry att[rib](#page-9-3)ute), 10 tokenize\_arg() (in module sphinx\_doxysummary.utils), 13

### X

xml\_tree (in module sphinx\_doxysummary.xmltree), 9